企业应用服务器

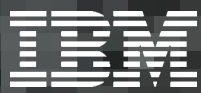

### **DB2** Parallel Edition

您的数据库梦寐以求的强大功能

DB2, 管理着全球70%关键业务数据的关系型数据库, 现在可以运行在业界功能最强大的并行处理引擎--RISC System/6000 Scalable POWER-parallel System 之上了。

DB2 Parallel Edition (DB2 PE) 为数据仓库、决策 支持、数据采集、金融模型和业务应用程序提供了业 界最强大的数据库管理功能。

KR

▄

 $\frac{1}{10}$ 

极

 $\vert$  1

"当我们发现数据库性能是问题的关键时,我们选择了DB2 PE for  $RS/6000$  SP $^{\circ}$ "

> - Jill McGavock, 经理, MIND Event Driven Marketing Group, Admiral Customer Solutions Ltd.

#### "IBM的另一优势:世界上没有其它厂家拥有如此大的大 型关系数据库装机量。"

- Stephen Valentine, 系统技术及支持高级副总裁, AutoZone Inc.

DB2 PE 充分利用了SP 系统的并行处理功能, 使您能够 自如地运行那些其它系统无法处理的复杂查询。而且它 可使大多数查询的速度更快,因此您可以更迅捷地得到结 果并获得竞争优势。

最重要的是, DB2 PE 能够随着您的发展而扩展。它可以 容纳数百个处理器节点和TB级规模的数据, 其性能可随 系统规模线性增长。

所以,如果您渴望为您的复杂查询寻找高性能、可伸缩、 可靠而且可管理的数据库, IBM 向您推荐: DB2 Parallel Edition。它拥有您的数据库梦寐以求的强大功能。

 $\mathsf{O}$ 

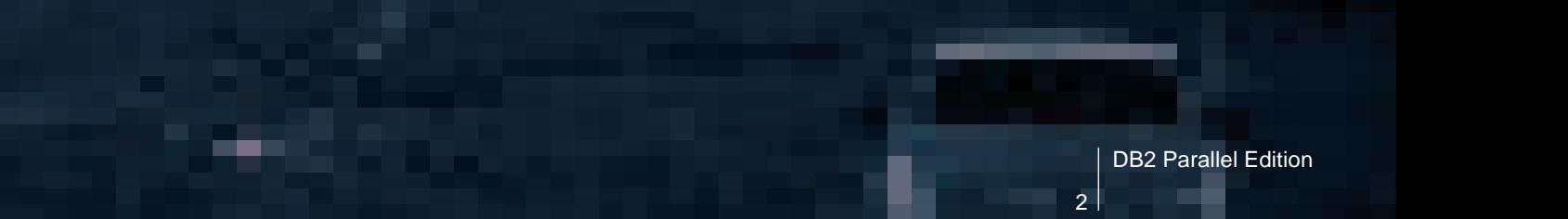

**ZE** 

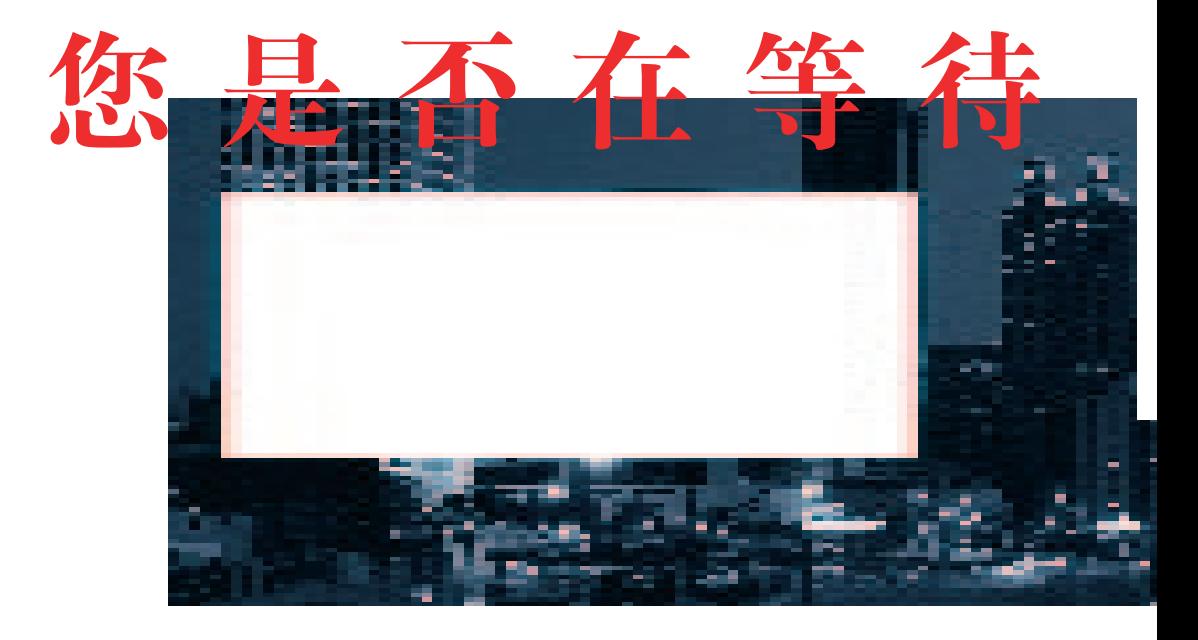

#### 实时计算

如果查询数据库耗时太长,您或许会丢失重要的业务 机会。但有了DB2 PE, 您就没有后顾之忧。DB2 PE 运行于RS/6000 SP系列大型并行处理 (MPP) 服务 器中, 可将复杂的查询分解成许多部分, 从而可以在 数十, 甚至数百个处理器上同时运行。过去需要数小 时的查询现在只需几分钟就可以完成。过去不能执行 的查询现在不仅可行, 而且还能从中获益。

您在DB2 PE上的投资将迅速得到丰厚的回报。在最 近的一次事务处理委员会(TPC-D)价格/性能比 评测中, DB2 PE 在 100GB 数据库测试中的每小时、 每查询成本低于所有其它所 MPP 系统<sup>1</sup>。

从所有这些优势中,您就可以理解为什么连续两届超 大型数据库会议都认为世界上5大UNIX决策支持数 据库中有2种依赖于DB2 PE。而且,我们的销售统 计表明, RS/6000 SP的用户中, 选择DB2 PE作为 决策支持应用程序的用户比选择Informix、Oracle和 Sybase 的用户数之和还多。

#### 无可比拟的功能

为满足最复杂的决策支持和数据仓库应用程序的需求, IBM 在 PE 中集成并改进了 DB2 家族的丰富功能:

智能数据分发、DB2 PE 通过智能数据库分区功能支持并 行查询。DB2 PE 可在数据库的多个分区或子集中分数 据, 这些数据库可以位于多个SP 节点或对称多处理器 (SMP)服务器中。独特的分区图允许DB2 PE管理分发 过程并在必要时重新分发。

DB2 基于成本的 SQL 优化器利用分区信息估计 SQL 查询 不同执行计划的成本,在需要进行分布数据和重新分布数 据时作有效的管理, 从中选择成本最低的执行计划。

完全并行。在DB2 PE 中, 可以使用标准 SQL 自动创建 并行的存取计划--无需编程。DB2 PE的并行功能可用 于 READ、INSERT、UPDATE 和 DELETE 函数。数据 扫描、合并、排序、负载平衡、表重组、数据加载、索引 生成、索引访问备份及恢复等都可以同时在所有节点上同 时执行。

极高的可伸缩性。如果您需要扩展您的数据仓库,添加用 户、将项目投入使用, 您就会对 DB2 PE 的可伸缩性感 到满意。其"无共享"体系结构在执行查询时将节点之间

 $\overline{3}$ 

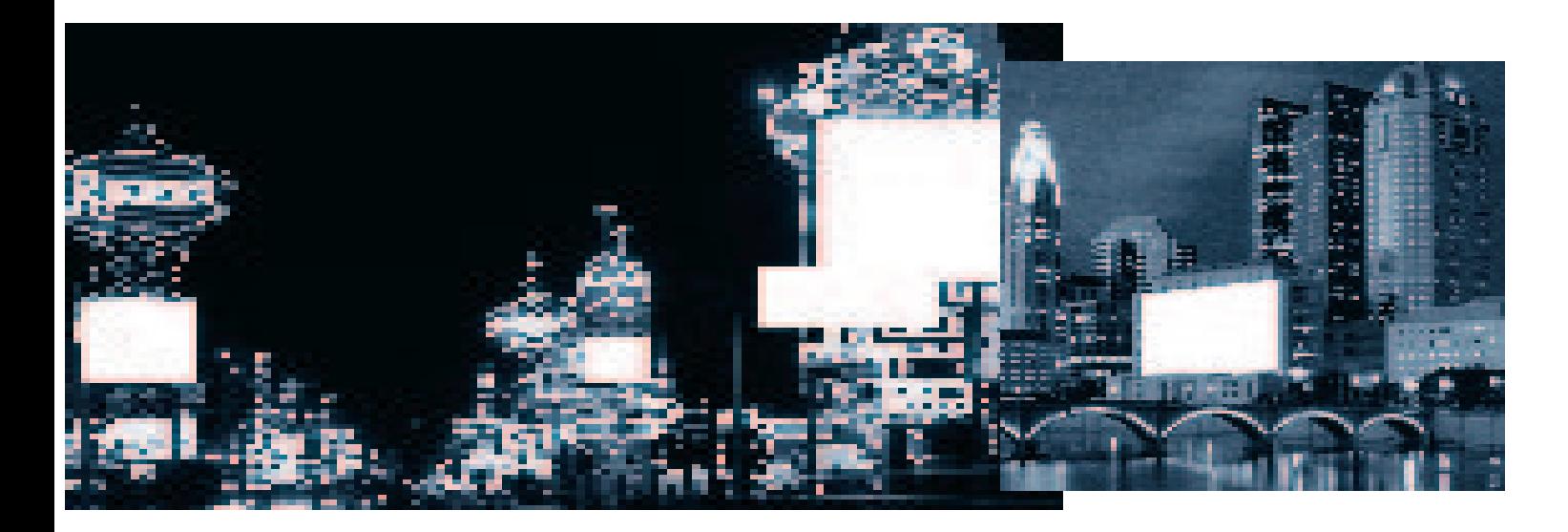

# 的数据?

的数据传输量降至最低。因为分区数目对分区内的通讯量 几乎没有影响, 当您添加SP节点或SMP处理器时, 系统 性能可近似按线性模式提高。欲知32节点和96节点系统 的可伸缩性评分, 以及DB2 PE可如何适应实际应用, 请 与您的IBM代表处联系。

#### | 大型| 可管理

在您使用这个业界最强大的数据库时,下列工具能助您一 臂之力:

- DB2 PE 的 Database Director 是一种图形化工具, 可 帮助您管理系统。并行环境的单一系统视图使管理更加 简单。
- Governor 帮助您控制每个用户及应用程序的资源利用 率、可自动调整查询的优先级。
- 异步ODBC功能允许从同一Windows 客户机提交多个 并发杳询。

#### 从不失败

IBM 的 DB2 PE 为您提供了安全的并行处理功能:

• 在线负载平衡, 简化系统管理, 减少关机时间。

- 可将任何故障隔离到独立节点, 所以修复故障节点时系 统运行不会中断。
- 通过并行在线备份功能显著减少了备份及恢复所需的时 间。而且,可以使用ADSTAR分布式存储管理器 (ADSM) 将数据备份至远程 MVS 或 VM 系统。

#### 为开发者提供更丰富的工具

将您的客户机./服务器 DB2应用程序移植到其它平台变 得轻而易举。DB2 PE是非SP RS/6000系统中DB2 for AIX 的扩展, 所以任何以 DB2 for AIX 数据处理语言 (DML) 编写的程序都可以享受DB2 Parallel Edition的 并行功能。

分布式关系型数据库体系结构(DRDA)应用程序服务器 允许您将相应的数据库移植到DB2 Parallel Edition, 而 不必修改应用程序的客户机代码。

担心客户机兼容性问题? 您的 DB2 PE 应用程序可以运 行在多种客户机平台, 包括: DOS、Windows、 Macintosh, OS/2, AIX, HP-UX, SCO, SINIX 和 Solaris Operating Environment.

# 当您寻找强大的并行处理功 DB2 PE 正是您所

#### IBM 公司统计数据

30年来, IBM 一直致力于开发可靠、可伸缩 的开放式数据库。作为关系型数据库开发商, 该公司所拥有的数据库专利数比其它所有数 据库厂商的总和还多。而且在数据管理产品 方面拥有数千位开发及支持专家。令人惊奇 的是:

- 所有的 Fortune 100 企业及 80% 的 Fortune 500 企业使用 IBM 的关系型数据 库产品运行其业务。
- 75% 的大型公共事业、人寿保险及运输企 业,以及世界上60%的大型银行都使用着 IBM 的数据管理产品。

• 市场上有大约 100 万份 DB2 许可证.

• 1100位IBM合作伙伴为DB2关系型数据库 开发了2500多种解决方案。

#### 您的数据库是否合格?

当谈到满足复杂数据管理需求时, 您需要保持您方 案的开放性。这就是所有DB2产品符合下列重要业 界标准的原因:

分布式关系型数据库体系结构 (DRDA)。IBM 的 DB2 Connect, 是DB2对DRDA应用程序请求功能 的补充, 允许DB2 PE向位于OS/390和OS/400平 台上的 DB2 服务器提出请求。

CLI。DB2的调用级接口 (CLI) 功能完全符合业界 标准, 如 X/Open Group, 以增强应用程序的可移 植性。

ODBC. DB2 Client Application Enabler (CAE) for Windows 提供了符合 Microsoft ODBC Level 1和2规范的设备驱动程序。它允许任何符合同样级 别ODBC 的应用程序访问所有 CAE 支持的数据库。

DB2 还符合 ANSI SQL 标准。

#### 您的数据库还缺少什么?

某些公司依靠第三方厂商为其提供数据库产品的补 充功能。但 DB2 拥有丰富的工具, 可协调、集成并 管理您所数据库--无论它们在哪里,无论它们是哪 种数据库。

Data Propagator -- 数据复制

Data Hub - 分布式系统的集中管理

**DB2 Parallel Edition** 

 $\overline{5}$ 

能时,

## 需要的数据库。

Data Joiner —— 异种分布式环境中的数据访问 Data Guide -- 数据对象和信息的在线编目系统

#### 推动并行技术

今天您拥有DB2 PE, 就获得了革命性的并行技术, 而且 您将继续在未来的日子里得到回报, 因为IBM 不断改进 其并行数据库以及使用该技术的业务智能方案。有了 IBM 的 DB2 通用数据库, 您就能够享受到 DB2 PE 的优 势,以及对象关系型数据结构的支持,如文本、图象、语 音、视频及其它扩展模块。您将可以通过 Net.Data 以及 IBM对Java和JDBC的支持扩展您的Web应用程序开发 能力。而且,您将可以在多厂商的平台上运行 DB2 通用 数据库。改进的性能、新的管理工具以及新集成入系统的 双向复制功能将使这种先进的关系型数据库管理系统变得 更加有吸引力。

目前全世界已成功安装了130套DB2 PE, IBM已拥有帮 助您在网络计算领域中迈出这一重要步骤的经验,并能帮 助您按时, 按计划实现您的关键业务项目, 达到或超过预 计的性能指标。

#### 这对您的企业意味着什么?

您的竞争优势取决于您是否能作出正确的决策。而良好的 决策又依赖于有用的信息。机会就存在于您保存在企业多 种系统内堆积如山的数据中。现在已经是使用 IBM 的业 务智能解决方案来彻底利用您的数据的时候了。比如:

- •使用IBM的Visual Warehouse在DB2服务器上建立和 管理数据仓库。如果需要收集来自多种数据源的数据并 提供报告, 将数据转化为有用的业务信息, 除此以外再 没有更简单, 更经济有效的方案。通过IBM Intelligent Miner 复杂的数据采集算法更好地理解您的客户及业 务。不久以后, 除了传统的结构化数据库, 您可以将这 些算法应用于非结构化数据, 如文本、语音、视频和指 纹文件, 而不仅用于传统的结构化数据库。
- 使用 Net.Data 和 Lotus Domino 建立基于 Web 的业务 机会。Net.Data 帮助您建立动态 Web 页面, 实现电子 商务、企业内部网络和丰富的实时数据库应用程序。通 过 Domino, 您可以从 Web 访问 Lotus 数据库。而且在 此基础上, IBM的Net.Commerce 可帮助您建立电子商 店前端界面,并随时随地为您的客户提供安全的电子购 物功能。
- 使用 Lotus Approach 和 IBM 的 Intelligent Decision Server (IDS) 可允许您的雇员、贸易伙伴和用户方便 地查询您的数据库并快速建立、管理和发送表格和报 告。什么使IBM的业务智能解决方案如此普遍?它们是 为实际应用而设计的,能够紧密地与象您这样的用户合 作。

欲知数据库信息详情, 请与您的IBM 办事处或IBM 授权软件 分销商联系。或者访问我们的 Web 站点: www.software.ibm.com/dat and www.software.ibm.com/db2pe.

**DB2 Parallel Editi** 

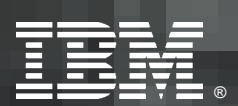

**© International Business Machines Corporation 1997**

#### IBM 中国有限公司

北京总公司 北京机场路将台路 丽都商业楼 A-2 座三层 邮政编码: 100004 - **(010)64376677** - **(010)64376439**

#### 深圳分公司

深圳市建设路火车站东侧 香格里拉大酒店 1811-1812 室 邮政编码: 518001 - **(0755)2330888-1811/1812** - **(0755)2330888-1812**

#### 上海分公司 上海市淮海中路333号 瑞安广场10楼 邮政编码: 200021

- **(021)63262288** - **(021)63261177** 南京分公司 南京市新街口街 金陵饭店 805-807室 邮政编码: 210005 - **(025)4711888-805/**

- **(025)4729054**

**806/807 4729525**

#### 广州分公司 **广州市天河北路183号**

大都会广场 18-20 层 邮政编码: 510620 - **(020)87553828** - **(020)87550182**

成都分公司 成都市人民南路2段55号 岷山饭店 2704 室 邮政编码: 610021 - **(028)5583333-2704 (028)5573365** - **(028)5573364**

#### 沈阳分公司 沈阳市市府路 262 甲 沈阳新基火炬大厦25层 邮政编码: 110013 - **(024)2790420** - **(024)2790421**

西安分公司 西安市长乐西路8号 香格里拉金花饭店 311 房间 邮政编码: 710032 - **(029)3290900** - **(029)3290905**

#### 武汉分公司 武汉市解放大道868号 武汉天安假日酒店 306 室 - !: **430022** - **(027)5860272~79** - **(027)5845250**

福州办事处 福州市五四路73号 福建外贸中心酒店 9925 室 - !: **350001** - **(0591)7523388-9925/9938** - **(0591)7541814**